# GCC Translation Sequence and Gimple IR

Uday Khedker

<span id="page-0-0"></span>GCC Resource Center, Department of Computer Science and Engineering, Indian Institute of Technology, Bombay

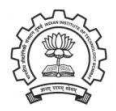

January 2010

**K ロ ト K 個 ト | K 君 ト | K 君 ト** 

 $299$ 

€

### • GCC Translation Sequence

- An External View of Gimple
- An Internal View of Gimple
- Adding a Pass to GCC
- <span id="page-1-0"></span>• Working with Gimple API

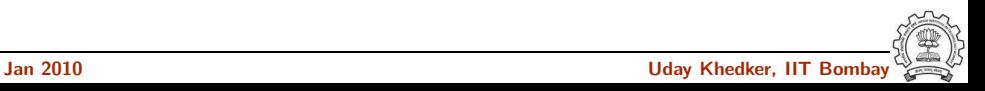

#### Part 1

# <span id="page-2-0"></span>[GCC Translation Sequence](#page-2-0)

★ ロチ → 御 ≯ → (重 ) → (重 ) → (重 ) →

 $2990$ 

### Transformation Passes in GCC

- A total of 196 unique pass names initialized in \${SOURCE}/gcc/passes.c
	- ► Some passes are called multiple times in different contexts Conditional constant propagation and dead code elimination are called thrice
	- ▶ Some passes are only demo passes (eg. data dependence analysis)
	- Some passes have many variations (eg. special cases for loops) Common subexpression elimination, dead code elimination
- The pass sequence can be divided broadly in two parts
	- ► Passes on Gimple
	- ► Passes on RTL
- Some passes are organizational passes to group related passes

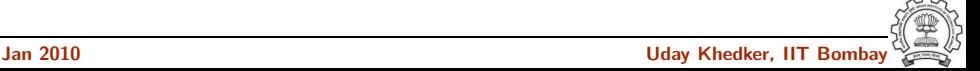

#### Basic Transformations in GCC

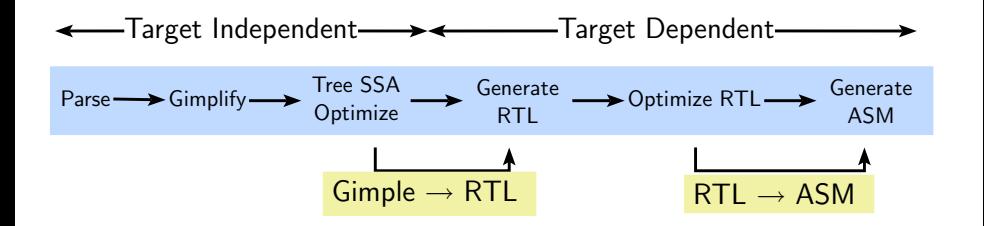

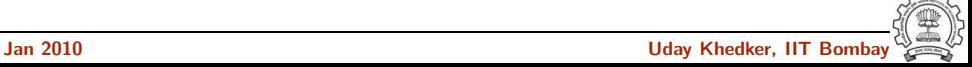

#### Basic Transformations in GCC

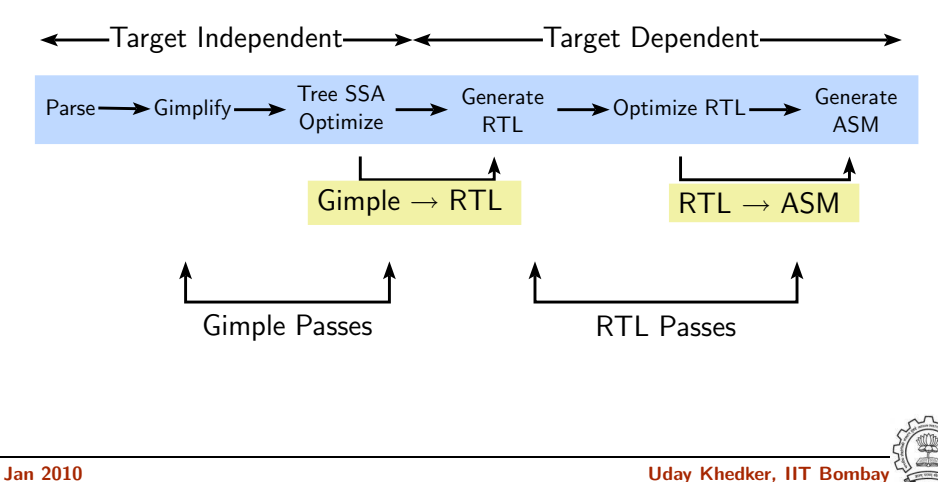

# Passes On Gimple

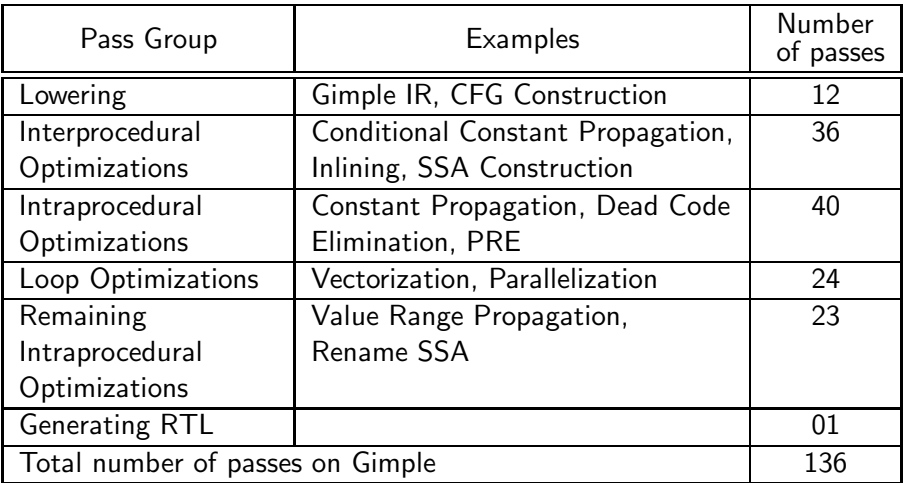

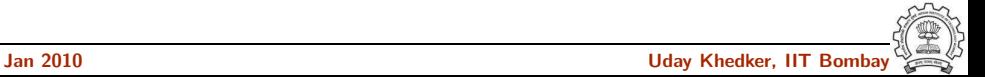

#### Passes On RTL

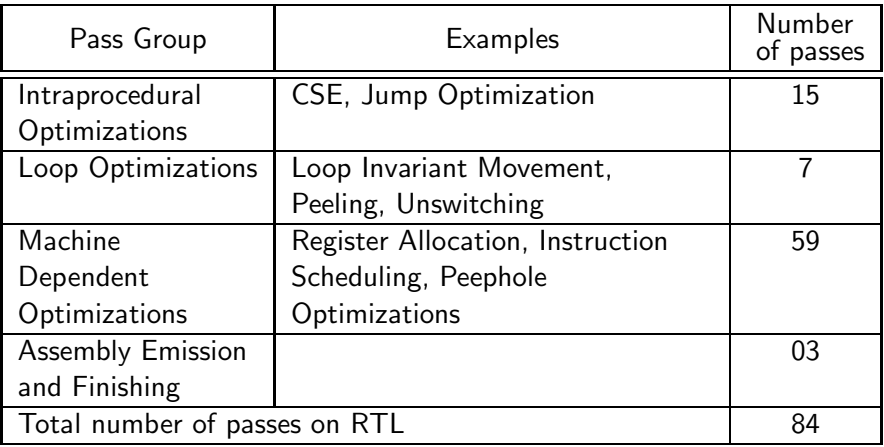

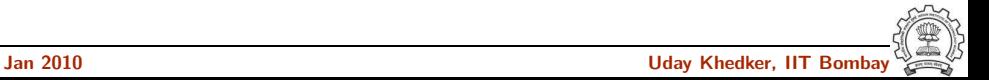

# Finding Out List of Optimizations

Along with the associated flags

• A complete list of optimizations with a brief description

gcc -c --help=optimizers

• Optimizations enabled at level 2 (other levels are 0, 1, and 3)

gcc -c -O2 --help=optimizers -Q

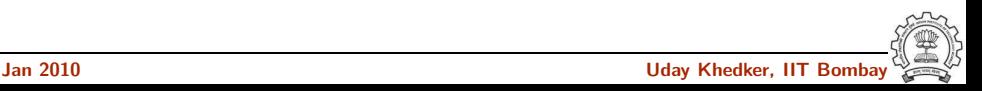

#### Dumps Produced by GCC

To see the output after each pass use the option

```
-fdump-<ir>-<pass>
```

```
where \langleir\rangle is
```

```
• tree
```

```
<pass> could be: gimple , cfg etc.
Use -all to see all dumps
```
 $\bullet$  rtl

<pass> could be: expand, greg, vreg etc. Use -all to see all dumps We can also use -da option

Example:

```
gcc -fdump-tree-all -fdump-rtl-all test.c
```
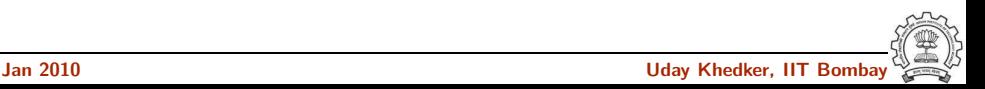

#### Example Program

```
int main()
{
    int a=2, b=3, c=4;
    while (a<=7)
    {
         a = a + 1;
    }
    if (a<=12)
         a = a + b + c;
}
```
Command used to compile the program

```
gcc -fdump-tree-all -da test.c
```
# GCC 4.4.2 Dumps for Our Example Program

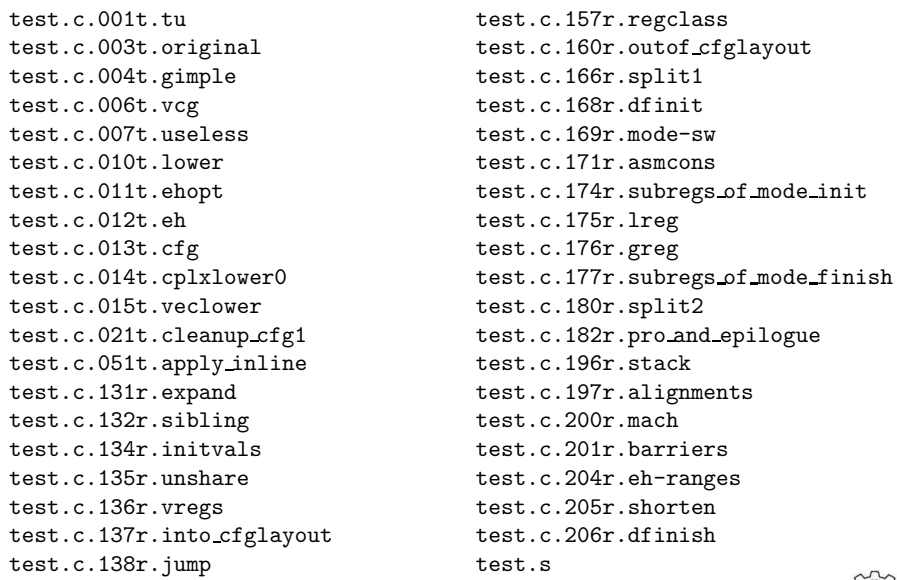

# Examples of Gimple and RTL Dumps

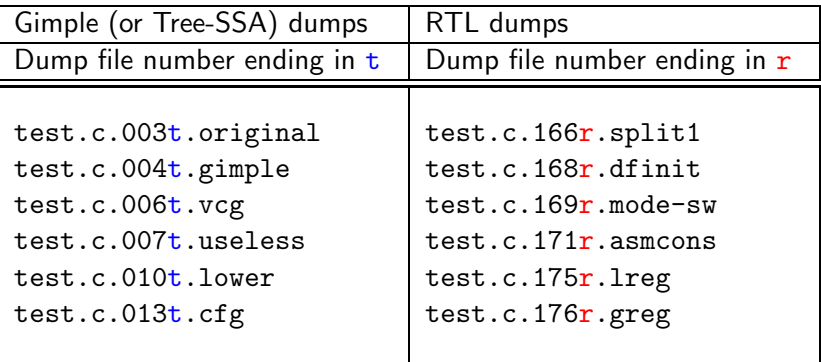

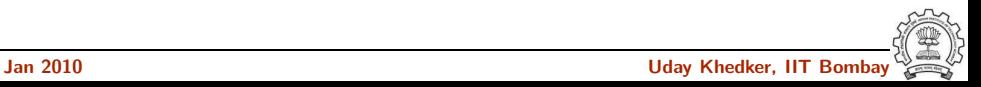

# Dumping Detailed Information of a Pass

• For Gimple passes (dump file numbers ending in t)

```
gcc -fdump-tree-<name>-all
```
- For RTL passes (dump file numbers ending in r) gcc -fdump-rtl-<name>-all
- In each case,  $\leq$  name is the dump file name extension of the pass

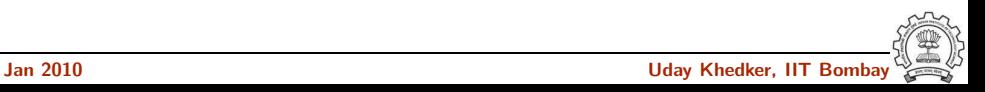

#### Selected Dumps for Our Example Program

test.c.001t.tu test.c.157r.regclass test.c.004t.gimple test.c.166r.split1 test.c.006t.vcg test.c.007t.useless test.c.169r.mode-sw test.c.010t.lower test.c.171r.asmcons<br>test.c.011t.ehopt test.c.174r.subregs test.c.012t.eh test.c.175r.lreg test.c.013t.cfg test.c.176r.greg<br>test.c.014t.cplxlower0 test.c.177r.subre test.c.015t.veclower test.c.180r.split2 test.c.051t.apply inline test.c.196r.stack test.c.131r.expand test.c.197r.alignments test.c.132r.sibling test.c.200r.mach test.c.134r.initvals test.c.201r.barriers test.c.135r.unshare test.c.204r.eh-ranges test.c.136r.vregs test.c.205r.shorten test.c.137r.into cfglayout test.c.206r.dfinish test.c.138r.jump test.s

test.c.003t.original test.c.160r.outof cfglayout test.c.174r.subregs of mode init test.c.177r.subregs of mode finish test.c.021t.cleanup cfg1 test.c.182r.pro and epilogue

#### Part 2

# <span id="page-15-0"></span>[An External View of Gimple](#page-15-0)

★ ロチ → 御 ≯ → (重 ) → (重 ) → (重 ) →

 $299$ 

#### Important Phases of GCC

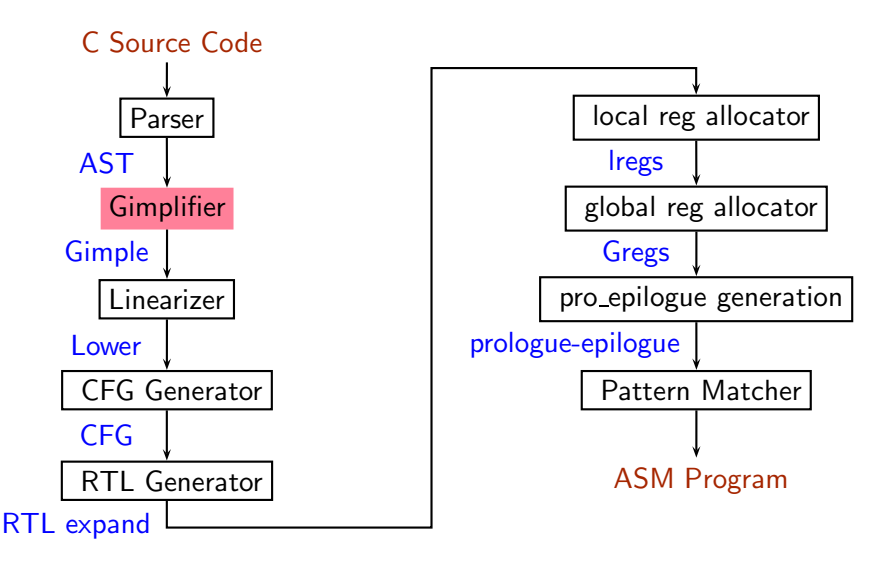

# **Gimplifier**

- Three-address language independent representation derived from Generic
	- ▶ Computation represented as a sequence of basic operations
	- $\blacktriangleright$  Temporaries introduced to hold intermediate values
- Control construct are explicated into conditional jumps

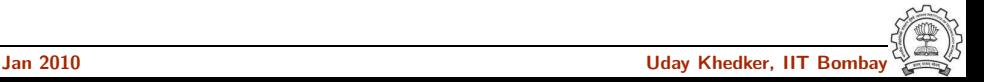

# Motivation behind Gimple

- Previously, the only common IR was RTL (Register Transfer Language)
- Drawbacks of RTL for performing high-level optimizations :
	- $\triangleright$  RTL is a low-level IR, works well for optimizations close to machine (e.g., register allocation)
	- Some high level information is difficult to extract from RTL (e.g. array references, data types etc.)
	- ▶ Optimizations involving such higher level information are difficult to do using RTL.
	- $\blacktriangleright$  Introduces stack too soon, even if later optimizations dont demand it.

#### **Notice**

Inlining at tree level could partially address the the last limitation of RTL.

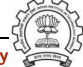

# Why not ASTs for optimization ?

- ASTs contain detailed function information but are not suitable for optimization because
	- $\blacktriangleright$  Lack of a common representation
		- $\triangleright$  No single AST shared by all front-ends
		- ▶ So each language would have to have a different implementation of the same optimizations
		- ▶ Difficult to maintain and upgrade so many optimization frameworks
	- $\triangleright$  Structural Complexity
		- $\triangleright$  Lots of complexity due to the syntactic constructs of each language

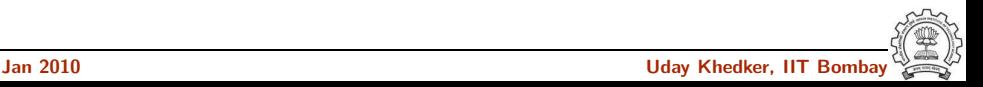

#### Need for a new IR

- In the past, compiler would only build up trees for a single statement,and then lower them to RTL before moving on to the next statement.
- For higher level optimizations, entire function needs to be represented in trees in a language-independent way.
- Result of this effort Generic and Gimple

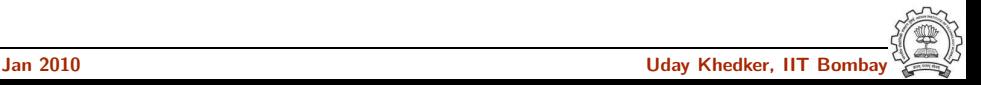

#### What is Generic ?

What?

- Language independent IR for a complete function in the form of trees
- Obtained by removing language specific constructs from ASTs
- All tree codes defined in  $$(SOWRCE)/gcc/tree.def$

Why?

- Each language frontend can have its own AST
- Once parsing is complete they must emit Generic

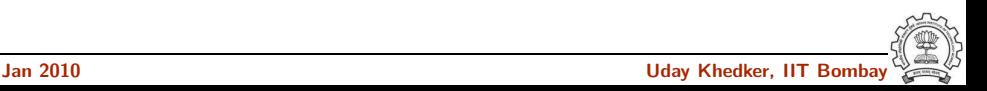

### What is Gimple ?

- Gimple is influenced by **SIMPLE IR of McCat compiler**
- But Gimple is not same as SIMPLE (Gimple supports GOTO)
- It is a simplified subset of Generic
	- $\blacktriangleright$  3 address representation
	- Control flow lowering
	- $\triangleright$  Cleanups and simplification, restricted grammar
- Benefit : Optimizations become easier

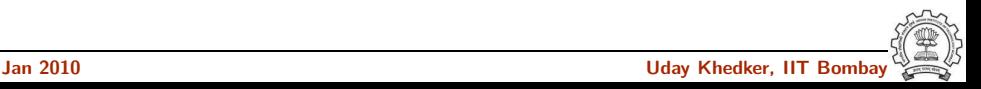

#### Gimple Phase Sequence in cc1 and GCC-4.3.1

```
c_genericize() c-gimplify.c
  gimplify_function_tree() gimplify.c
    gimplify_body() gimplify.c
      gimplify_stmt() gimplify.c
         gimplify_expr() gimplify.c
lang_hooks.callgraph.expand_function()
tree_rest_of_compilation() tree-optimize.c
 tree_register_cfg_hooks() cfghooks.c
  execute_pass_list() passes.c
/* TO: Gimple Optimisations passes */
          ...
```
NEXT\_PASS(pass\_lower\_cf)

May have changed in GCC-4.4.2

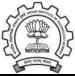

# Gimple Goals

#### The Goals of Gimple are

- Lower control flow  $Program = sequenced statements + unrestricted jump$
- Simplify expressions Typically: two operand assignments!
- Simplify scope move local scope to block begin, including temporaries

#### **Notice**

Lowered control flow  $\rightarrow$  nearer to register machines  $+$  Easier SSA!

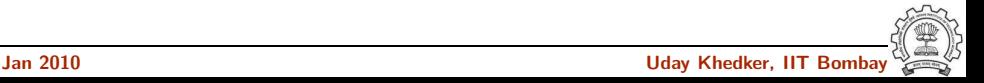

# Gimple: Translation of Composite Expressions

```
Dump file: test.c.004t.gimple
   int main()
   {
       int a=2, b=3, c=4;
       while (a<=7)
       {
           a = a + 1;
       }
        if (a<=12)a = a+b+c;}
```

```
if (a \le 12)
{
     D.1199 = a + b;
     a = D.1199 + c;
}
else
{
}
```

```
int main()
{
    int a=2, b=3, c=4;
     while (a<=7)
     {
           a = a + 1:
     }
    if (a<=12)
        a = a + b + c:
}
```

```
goto <D.1197>;
<D.1196>:;
a = a + 1;
<D.1197>:;
if (a \leq 7){
      goto <D.1196>;
}
else
{
      goto <D.1198>;
}
<D.1198>:;
```

```
int main()
{
    int a=2, b=3, c=4;
     while (a<=7)
     {
           a = a + 1;
     }
    if (a<=12)
        a = a + b + c;
}
```

```
goto <D.1197>;
<D.1196>:;
a = a + 1;
<D.1197>:;
if (a \leq 7){
      goto <D.1196>;
}
else
{
      goto <D.1198>;
}
<D.1198>:;
```

```
int main()
{
    int a=2, b=3, c=4;
     while (a<=7)
     {
           a = a + 1;
     }
    if (a<=12)
        a = a + b + c:
}
```
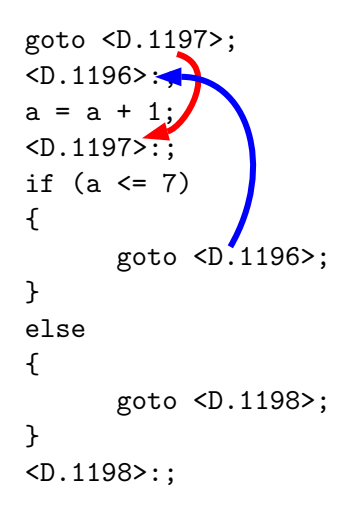

```
int main()
{
    int a=2, b=3, c=4;
     while (a<=7)
     {
           a = a + 1;
     }
    if (a<=12)
        a = a + b + c:
}
```
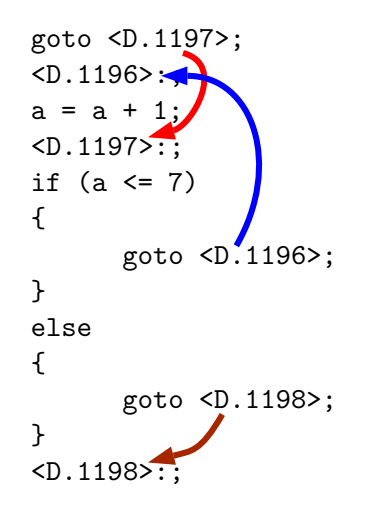

#### Important Phases of GCC

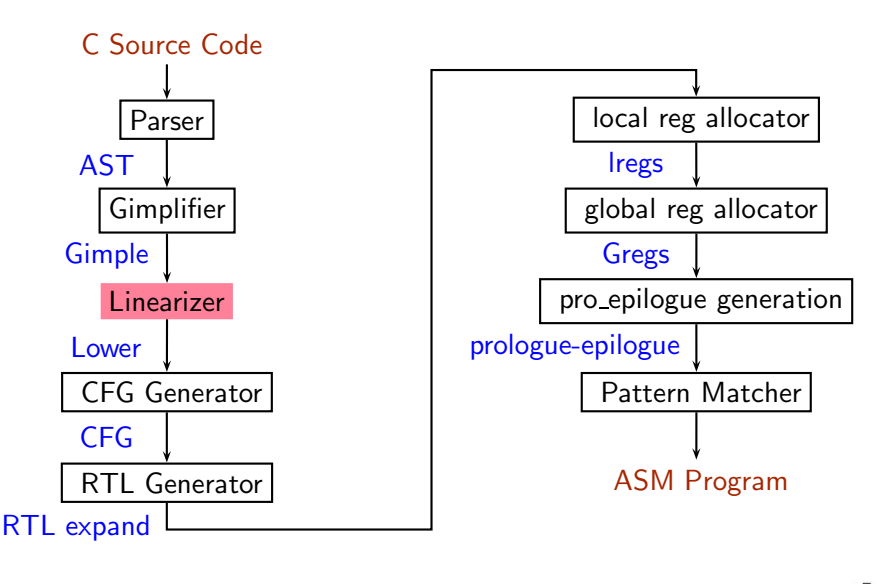

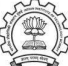

### Lowering Gimple

#### Dump file: test.c.010t.lower

if (a 
$$
\le
$$
 12)  
\n{  
\n0.1199 = a + b;  
\na = D.1199 + c;  
\n}

if (a <= 12) goto <D.1200>; else goto <D.1201>; <D.1200>:;  $D.1199 = a + b$ ;  $a = D.1199 + c$ ; <D.1201>:; return;

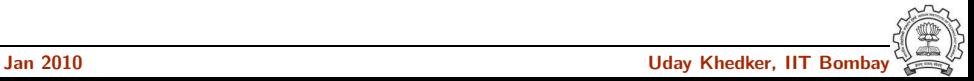

### Lowering Gimple

#### Dump file: test.c.010t.lower

if (a 
$$
\le
$$
 12) if (a  $\le$  12) go  
{\n D.1199 = a + b; D.1200>;\n Q.1200>;\n Q.1200>;\n Q.1200>;\n Q.1200>;\n Q.1200>;\n Q.1201>;\n Q.1201>;\n Q.1201>;\n Q.1201>;\n Q.1201>;\n Q.1201>;\n Q.1201>;\n Q.1201>;\n Q.1201>;\n Q.201>;\n Q.201>;\n

 $\mathbf{L}$ 

if-then translated in terms of conditional and unconditional gotos

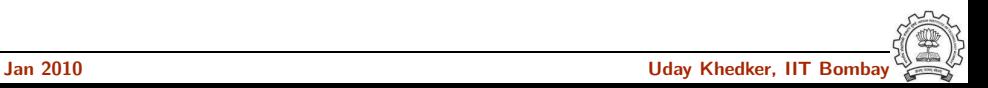

### Lowering Gimple

#### Dump file: test.c.010t.lower

if (a <= 12) { D.1199 = a + b; a = D.1199 + c; } if (a <= 12) goto <D.1200>; else goto <D.1201>; <D.1200>:; D.1199 = a + b; a = D.1199 + c; <D.1201>:; return;

if-then translated in terms of conditional and unconditional gotos

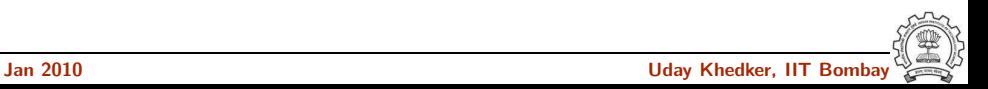

#### Important Phases of GCC

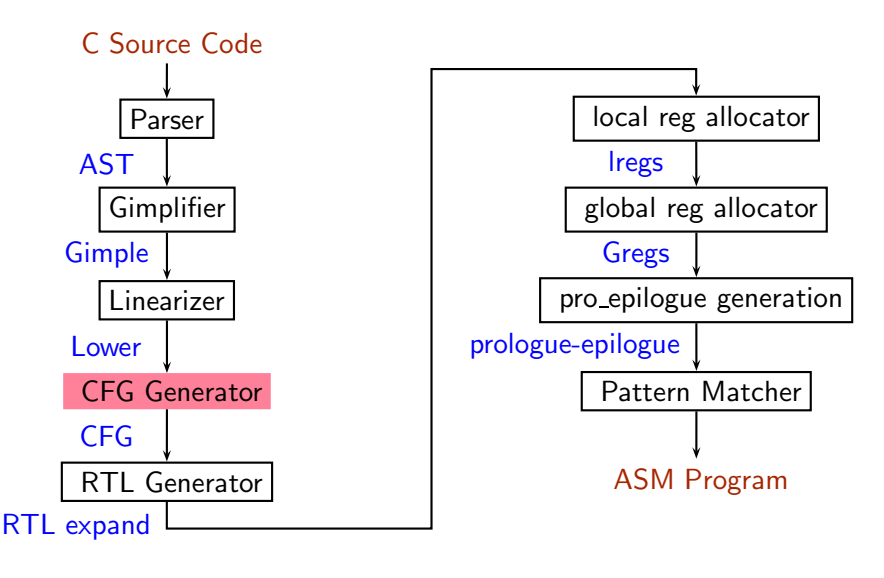

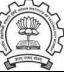

```
Dump file: test.c.013t.cfg
 if (a <= 12) goto <D.1200>;
 else goto <D.1201>;
 <D.1200>:;
 D.1199 = a + b;a = D.1199 + c:
 <D.1201>:;
 return;
                                   # BLOCK 5
                                   # PRED: 4 (false)
                                   if (a \le 12)
                                     goto ;
                                   else
                                     goto <bb 7>;
                                   # SUCC: 6 (true) 7 (false)
                                   # BLOCK 6
                                   # PRED: 5 (true)
                                   D.1199 = a + b;
                                   a = D.1199 + c;
                                   # SUCC: 7 (fallthru)
                                   # BLOCK 7
                                   # PRED: 5 (false) 6 (fallthru)
                                   return;
                                   # SUCC: EXIT
```

```
Dump file: test.c.013t.cfg
if (a <= 12) goto <D.1200;
else goto <D.1201>;
<D.1200>:;
D.1199 = a + b;a = D.1199 + c:
<D.1201>:;
return;
                                  # BLOCK 5
                                  else
```

```
# PRED: 4 (false)
if (a \le 12)
 goto ;
  goto <bb 7>;
# SUCC: 6 (true) 7 (false)
# BLOCK 6
# PRED: 5 (true)
D.1199 = a + b;
a = D.1199 + c;
# SUCC: 7 (fallthru)
# BLOCK 7
# PRED: 5 (false) 6 (fallthru)
return;
# SUCC: EXIT
```

```
Dump file: test.c.013t.cfg
 if (a <= 12) goto <D.1200>;
 else goto <D.1201>;
 <D.1200>:;
 D.1199 = a + b;
 a = D.1199 + c:
 <D.1201>:;
 return;
                                   # BLOCK 5
                                   # PRED: 4 (false)
                                   if (a \le 12)
                                     goto ;
                                   else
                                     goto <bb 7>;
                                   # SUCC: 6 (true) 7 (false)
                                   # BLOCK 6
                                   # PRED: 5 (true)
                                   D.1199 = a + b;
                                   a = D.1199 + c;
                                   # SUCC: 7 (fallthru)
                                   # BLOCK 7
                                   # PRED: 5 (false) 6 (fallthru)
                                   return;
                                   # SUCC: EXIT
```

```
Dump file: test.c.013t.cfg
 if (a <= 12) goto <D.1200>;
 else goto <D.1201>;
 <D.1200>:;
 D.1199 = a + b;a = D.1199 + c:
 <D.1201>:;
 return;
                                   # BLOCK 5
                                   # PRED: 4 (false)
                                   if (a \le 12)
                                     goto ;
                                   else
                                     goto <bb 7>;
                                   # SUCC: 6 (true) 7 (false)
                                   # BLOCK 6
                                   # PRED: 5 (true)
                                   D.1199 = a + b;
                                   a = D.1199 + c;
                                   # SUCC: 7 (fallthru)
                                   # BLOCK 7
                                   # PRED: 5 (false) 6 (fallthru)
                                   return;
                                   # SUCC: EXIT
```

```
Dump file: test.c.013t.cfg
 if (a <= 12) goto <D.1200>;
 else goto <D.1201>;
 <D.1200>:;
 D.1199 = a + b;a = D.1199 + c:
 <D.1201>:;
 return;
                                   # BLOCK 5
                                   # PRED: 4 (false)
                                   if (a \le 12)
                                     goto ;
                                   else
                                     goto <bb 7>;
                                   # SUCC: 6 (true) 7 (false)
                                   # BLOCK 6
                                   # PRED: 5 (true)
                                   D.1199 = a + b;
                                   a = D.1199 + c;
                                   # SUCC: 7 (fallthru)
                                   # BLOCK 7
                                   # PRED: 5 (false) 6 (fallthru)
                                   return;
                                   # SUCC: EXIT
```
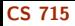

#### Control Flow Graph

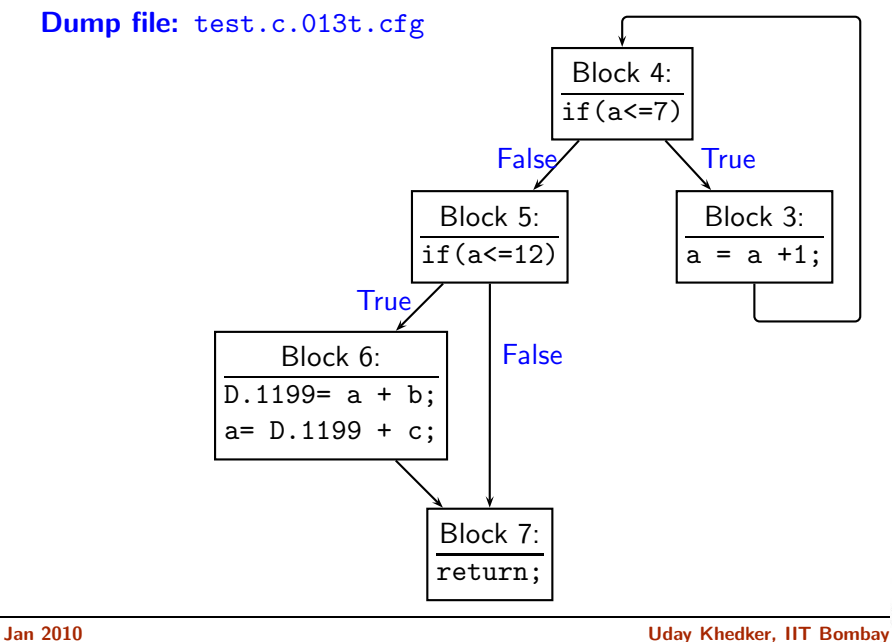

#### Control Flow Graph

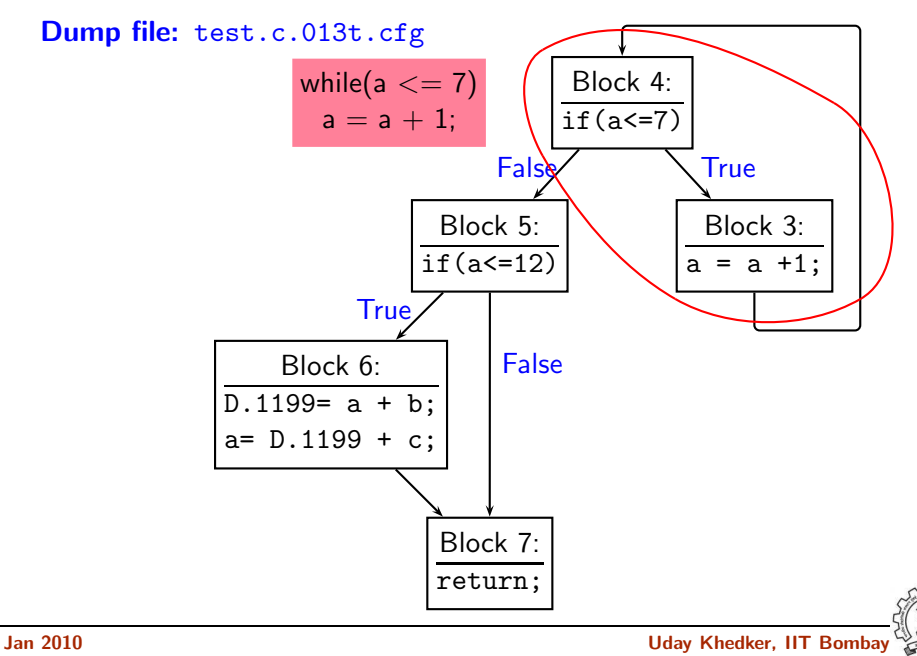

#### Control Flow Graph

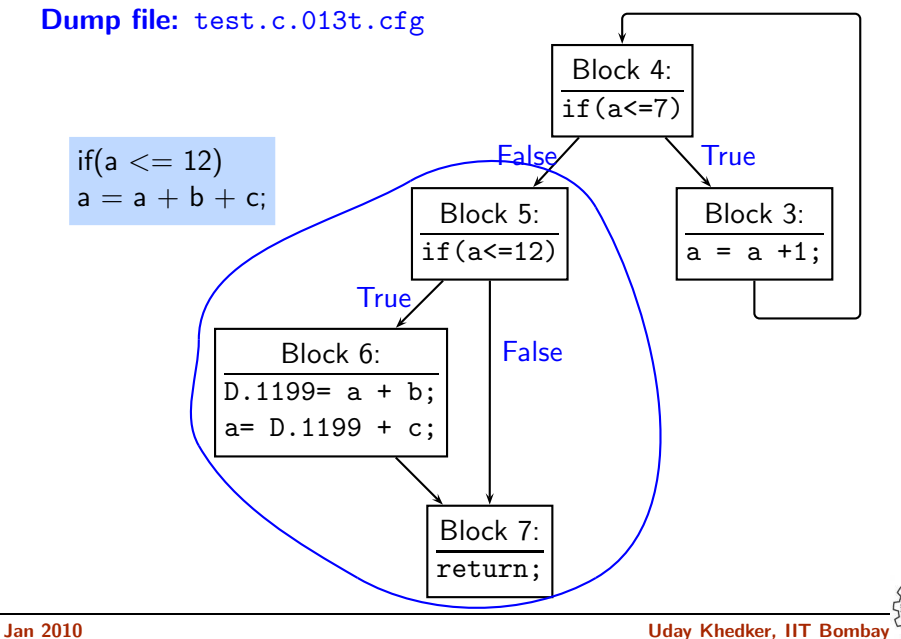

# Resolving doubts by inspecting Gimple

```
Inspect Gimple when in doubt
```

```
int main(void)
{
  int x=2,y=3;
  x= y++ + ++x + + ++y ;
  printf("\nx = \%d", x);
  printf("\ny = %d", y);
  return 0;
}
```
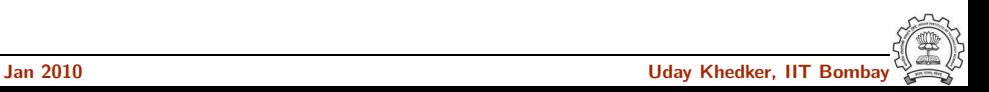

# Resolving doubts by inspecting Gimple

```
Inspect Gimple when in doubt
```

```
int main(void)
{
  int x=2,y=3;
  x= y++ + ++x + + ++y ;
  printf("\nx = \%d", x);
  printf("\ny = %d", y);
  return 0;
}
```

```
x = 2;y = 3;
x = x + 1;D.1572 = y + x;y = y + 1;
x = D.1572 + v:
y = y + 1;
printf (x''\n x = %d" [0], x);printf (\&''\y = \frac{\%d}{[0]}, y);
```
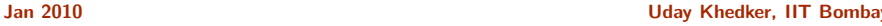

# Resolving doubts by inspecting Gimple

### Inspect Gimple when in doubt

```
int main(void)
{
  int x=2,y=3;
  x= y++ + ++x + + ++y ;
  printf("\nx = \%d", x);
 printf("\ny = %d", y);
  return 0;
}
                                    x = 2;y = 3;
                                    x = x + 1;D.1572 = y + x;y = y + 1;
                                    x = D.1572 + v:
                                    y = y + 1;
                                    printf (x''\n x = %d" [0], x);printf (x''\y = %d''[0], y);
```
 $x = 10$ ,  $y = 5$ 

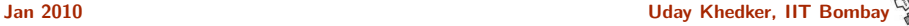

#### Decisions that have been taken

- Three-address representation is generated
- All high level control flow structures are made explicit.
- Source code divided into interconnected blocks of sequential statements.
- This is a convenient structure for later analysis.

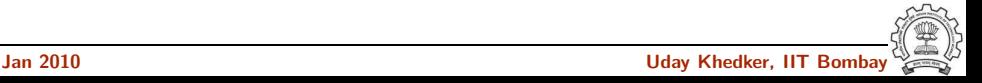

#### Part 3

# <span id="page-47-0"></span>[An Internal View of Gimple in](#page-47-0) GCC-4.3.1

メロト メ御 ドメ ミト メモト ハモー

 $299$ 

# High Gimple in GCC-4.3.1

Gimple is based on tree data structure.

- Gimple that is not fully lowered.
- Consists of Intermediate Language before the pass pass lower cf.
- Contains some container statements like lexical scopes and nested expressions.
- High Gimple Instruction Set : GIMPLE BIND, GIMPLE CALL, GIMPLE CATCH, GIMPLE GOTO, GIMPLE EH FILTER, GIMPLE RETURN, GIMPLE SWITCH, GIMPLE TRY, GIMPLE ASSIGN

<span id="page-48-0"></span>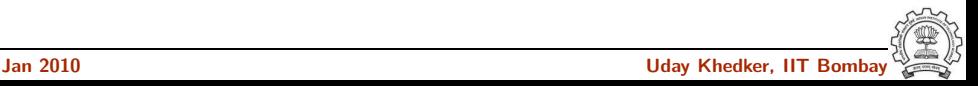

# Low Gimple in GCC-4.3.1

Gimple is based on tree data structure.

- Gimple that is fully lowered after the pass pass lower cf.
- Exposes all of the implicit jumps for control and exception expressions.
- Low Gimple Instruction Set : GIMPLE CALL, GIMPLE GOTO, GIMPLE RETURN, GIMPLE SWITCH, GIMPLE ASSIGN
- Lowered Instruction Set : GIMPLE BIND, GIMPLE CATCH, GIMPLE EH FILTER, GIMPLE TRY

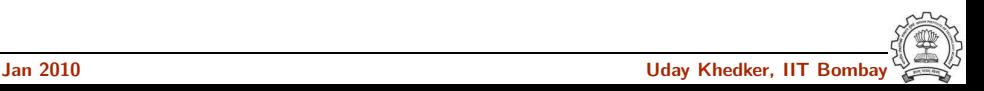

### Some Gimple Node types in GCC-4.3.1

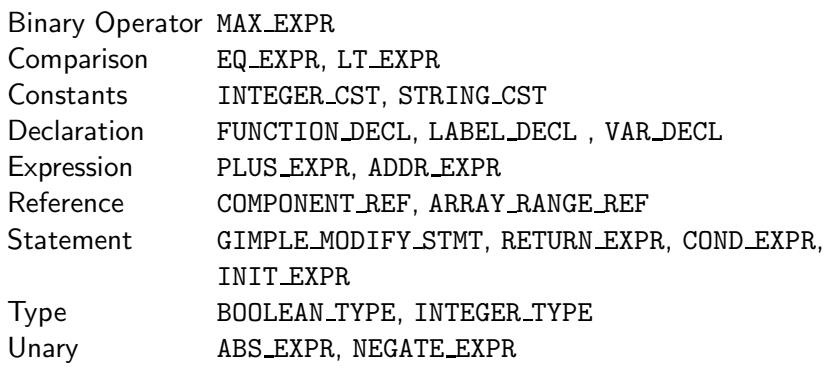

#### Tip :

All tree nodes (∼ 152) in GCC are listed in: \$(SOURCE)/gcc/tree.def (In GCC-4.4.2, the file is \$(SOURCE)/gcc/gimple.def)

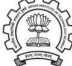

#### Part 4

# <span id="page-51-0"></span>[Adding a Pass to GCC](#page-51-0)

イロト イ御ト イ君ト イ君ト 三君 一切なの

# Adding a Pass on Gimple IR in GCC-4.3.1

- Step 0. Write function gccwk09 main() in file gccwk09.c.
- Step 1. Create the following data structure in file gccwk09.c. struct tree\_opt\_pass pass\_gccwk09 = {

```
"gccwk09", /* name */NULL, /* gate, for conditional entry to this pass */
  gccwk09_main, /* execute, main entry point */
  NULL, /* sub-passes, depending on the gate predicate */NULL, /* next sub-passes, independ of the gate predicate */
  0, /* static_pass_number , used for dump file name*/
  0, /* tv_id */0, /* properties_required, indicated by bit position */
  0, /* properties_provided, indicated by bit position*/
  0, /* properties_destroyed , indicated by bit position*/
  0, /* todo_flags_start */
  0, /* todo_flags_finish */
  0, /* character for RTL dump */
};
```
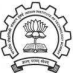

### Adding a Pass on Gimple IR in GCC-4.4.2

- Step 0. Write function gccwk09 main() in file gccwk09.c.
- Step 1. Create the following data structure in file gccwk09.c. struct gimple\_opt\_pass pass\_gccwk09 =

```
{
  {
  GIMPLE_PASS,
  "gccwk09", /* name */
  NULL, \frac{1}{2} /* gate, for conditional entry to this pass */
  gccwk09_main, /* execute, main entry point */
  NULL, /* sub-passes, depending on the gate predicate */
  NULL, /* next sub-passes, independ of the gate predicate */
  0, /* static_pass_number, used for dump file name*/
  0, /* tv_id */0, /* properties_required, indicated by bit position */
  0, /* properties_provided , indicated by bit position*/
  0, /* properties_destroyed , indicated by bit position*/
  0, /* todo_flags_start */
  0, /* todo_flags_finish */
 }
};
```
• Step 2. Add the following line to tree-pass.h extern struct gimple opt pass pass gccwk09;

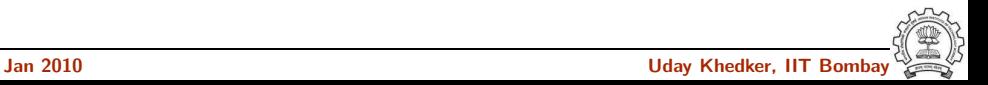

- Step 2. Add the following line to tree-pass.h extern struct gimple opt pass pass gccwk09;
- Step 3. Include the following call at an appropriate place in the function init optimization passes() in the file passes.c NEXT PASS (pass gccwk09);

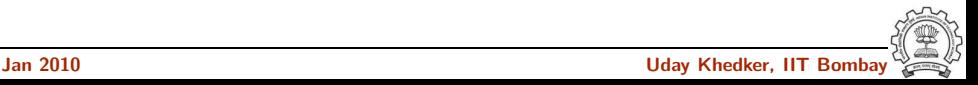

- Step 2. Add the following line to tree-pass.h extern struct gimple opt pass pass gccwk09;
- Step 3. Include the following call at an appropriate place in the function init optimization passes() in the file passes.c NEXT PASS (pass gccwk09);
- Step 4. Add the file name in the Makefile
	- Either in  $$SOWRCE/gcc/Makefile.in$ Reconfigure and remake
	- ► Or in \$BUILD/gcc/Makefile Remake

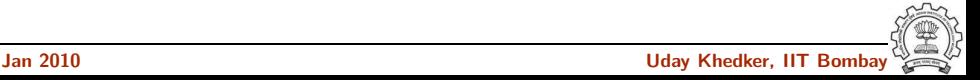

- Step 2. Add the following line to tree-pass.h extern struct gimple opt pass pass gccwk09;
- Step 3. Include the following call at an appropriate place in the function init optimization passes() in the file passes.c NEXT PASS (pass gccwk09);
- Step 4. Add the file name in the Makefile
	- Either in  $$SOWRCE/gcc/Makefile.in$ Reconfigure and remake
	- ► Or in \$BUILD/gcc/Makefile Remake
- Step 5. Build the compiler

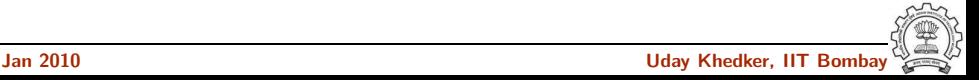

- Step 2. Add the following line to tree-pass.h extern struct gimple opt pass pass gccwk09;
- Step 3. Include the following call at an appropriate place in the function init optimization passes() in the file passes.c NEXT PASS (pass gccwk09);
- Step 4. Add the file name in the Makefile
	- Either in  $$SOWRCE/gcc/Makefile.in$ Reconfigure and remake
	- ► Or in \$BUILD/gcc/Makefile Remake
- Step 5. Build the compiler
- Step 6. Debug using gdb if need arises

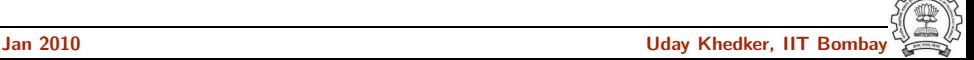

#### Part 5

# <span id="page-59-0"></span>[Working with the Gimple API in](#page-59-0) GCC-4.3.1

★ ロチ → 御 ≯ → (重 ) → (重 ) → (重 ) →

 $299$ 

- Gimple Statements are nodes of type tree
- Every basic block contains a doubly linked-list of statements
- <span id="page-60-0"></span>• Processing of statements can be done through iterators

- Gimple Statements are nodes of type tree
- Every basic block contains a doubly linked-list of statements
- Processing of statements can be done through iterators

block\_statement\_iterator bsi; basic\_block bb;

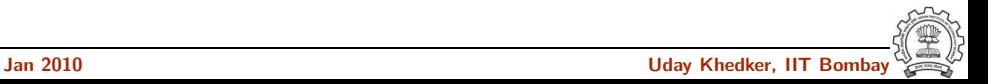

- Gimple Statements are nodes of type tree
- Every basic block contains a doubly linked-list of statements
- Processing of statements can be done through iterators

```
block_statement_iterator bsi;
basic_block bb;
FOR_EACH_BB (bb)
```
Basic Block Iterator

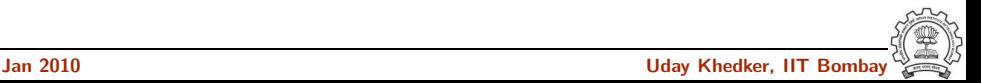

- Gimple Statements are nodes of type tree
- Every basic block contains a doubly linked-list of statements
- Processing of statements can be done through iterators

```
block_statement_iterator bsi;
basic_block bb;
FOR_EACH_BB (bb)
  for ( bsi =bsi_start(bb); !bsi_end_p(bsi); bsi_next(&bsi))
                Block Statement Iterator
```
- Gimple Statements are nodes of type tree
- Every basic block contains a doubly linked-list of statements
- Processing of statements can be done through iterators

```
block_statement_iterator bsi;
basic_block bb;
FOR EACH BB (bb)
  for ( bsi =bsi_start(bb); !bsi_end_p(bsi); bsi_next(&bsi))
```
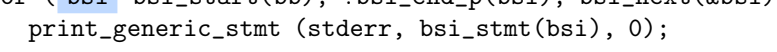

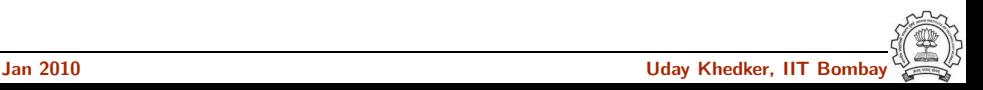

Counting the number of assignment statements in Gimple

```
#include <stdio.h>
int m,q,p;
int main(void)
{
  int x,y,z,w;
 x = y + 5;
 z = x * m;p = m + q + w;
  return 0;
}
```

```
x = y + 5;
m.0 = m;z = x * m.0;m.1 = m;
q.2 = q;D.1580 = m.1 + q.2;
p.3 = D.1580 + w;
p = p.3;
D.1582 = 0;
return D.1582;
```
The statements in blue are the assignments corresponding to the source.

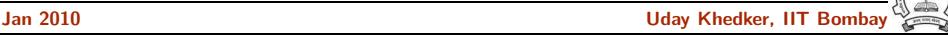

Counting the number of assignment statements in Gimple

```
struct tree_opt_pass pass_gccwk09 =
{
    "gccwk09",
      NULL,
      gccwk09_main,
      NULL,
      NULL,
      0,
      0,
      0,
      0,
      0,
      0,
      0,
      \Omega};
```
Counting the number of assignment statements in Gimple

```
static unsigned int gccwk09_main(void)
{ basic_block bb;
  block_stmt_iterator si;
  initialize_stats();
  FOR_EACH_BB (bb)
  {
      for (si=bsi_start(bb); !bsi_end_p(si); bsi_next(&si))
          {
            tree stmt = bsi_stmt(si);process_statement(stmt);
          }
  }
  return 0;
}
```
#### Counting the number of assignment statements in Gimple

```
void process_statement(tree stmt)
   { tree lval,rval;
       switch (TREE_CODE(stmt))
       { case GIMPLE_MODIFY_STMT:
                lval=GIMPLE_STMT_OPERAND(stmt,0);
                rval=GIMPLE_STMT_OPERAND(stmt,1);
                if(TREE\_CODE(Ival) == VAR_DECL){ if(!DECL_ARTIFICIAL(lval))
                     { print_generic_stmt(stderr,stmt,0);
                       numassigns++;
                     }
                    totalassigns++;
                }
                break;
          default :
                break;
       }
   }
Jan 2010 Uday Khedker, IIT Bombay
```
# Counting the number of assignment statements in Gimple

- Add the following in \$(SOURCE)/gcc/common.opt :
- fpass\_gccwk09
- Common Report Var (flag pass gccwk09)
- Enable pass named pass\_gccwk09

Compile using ./gcc -fdump-tree-all -fpass gccwk09 test.c

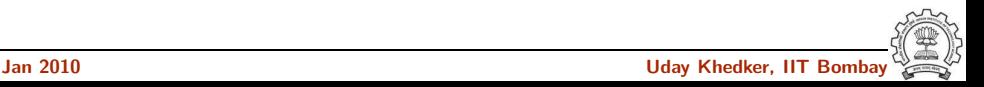